# **ARCHEOTES Crack Product Key Full X64**

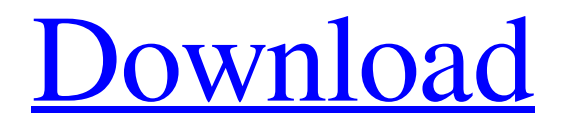

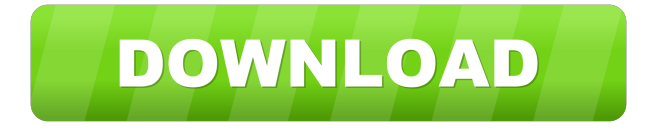

## **ARCHEOTES Crack License Key Full Free Download X64**

ARCHEOTES 2022 Crack is a smart and easy-to-use backup software that lets you manage your entire computer. It lets you backup your computer's data to a flash drive. It also allows you to restore your files from a flash drive in case you ever lose your computer, it gets formatted, etc. Also, you can even backup your entire hard drive. It lets you backup multiple folders to your flash drive. With this software, you don't have to be stuck in front of your computer. You can do all the things that you would normally do on your computer through this software. It can also be used to create a bootable flash drive that can be used to restore your computer in case you lose it or you want to make a bootable OS install disk. You can also create a bootable ISO image that can be used to install your operating system. Once you are done creating the flash drive, you can take it anywhere with you. You don't have to worry about having to find a flash drive or an external hard drive. It has its own built-in flash drive that has enough space to backup all your important files. In case you need to restore, ARCHEOTES has a built-in restore software that allows you to recover your files. It can even be used to recover your files from your old hard drive. ARCHEOTES Main Features: Backing up your computer to a USB flash drive Backing up multiple folders at once Restoring your files from a USB flash drive Backing up your entire hard drive Restoring your files from your entire hard drive Backing

up a bootable USB flash drive Backing up a bootable ISO image Backing up your computer to a flash drive with built-in free space Backing up multiple folders at once Restoring your files from a flash drive with built-in free space Restoring your files from your entire hard drive Restoring your files from your old hard drive Backing up your computer to a flash drive with a built-in optional expandable

free space Backing up multiple folders at once Restoring your files from a flash drive with a built-in optional expandable free space Backing up your entire hard drive Restoring your files from your entire hard drive Restoring your files from your old hard drive Features: Clear and intuitive user interface Many options to choose from Basic interface, but it feels fast. Needles to say that

### **ARCHEOTES Crack Registration Code**

KEYMACRO is a reliable tool which allows you to assign a keyboard shortcut to your favorite macro. Here is a guide on how to assign keyboard shortcuts to your own custom macros How to burn DVD ISO images with Free DVD Ripper? Get burning If you plan on burning a DVD image with Free DVD Ripper, the first thing you'll have to do is to download a trial or full version of Free DVD Ripper, which will do the burning for you. In order to download a trial, you'll have to do some hunting. You can either find it on the official website or use a search engine, like Bing.com. The search term should be "free dvd ripper". In case you prefer using a search engine, you'll be presented with several results, like this. Simply pick your first choice and download it from there. Burning a DVD ISO image To burn a DVD image with Free DVD Ripper, you'll have to go to the main menu and select the option labelled "Burn a DVD image". Next, select the type of disc you want to burn, and click on the "Start" button. The program will now begin the burning process. You can either click on the "Burn a DVD image" button and see the process unfold before your eyes or click on the "Play" button to preview the disc. You'll notice that the images are shown one by one, and it's all done in real time. If you want to burn a DVD image with Free DVD Ripper, all you have to do is click on the "Burn a DVD image" button. Lastly, you'll be asked to provide a name for your disc image. The name can be anything you want, but make sure you keep the file extension (.iso) or you won't be able to open the disc in a drive. How to make picture slideshows with PowerPoint 2016 for Windows What is picture slideshows? Picture slideshows are a great way to make videos out of all your favorite pictures and make some great slideshows out of them. In the past, you had to go through a lot of troubles in order to make this happen. However, with PowerPoint 2016 for Windows, this process has become a lot simpler. The program comes with powerful features which allow 1d6a3396d6

## **ARCHEOTES Product Key Full X64**

ARCHEOTES is a software application that automates file backups for your Windows PC. On the other hand, this free software also allows you to save the files to removable devices (in case of crash), so you don't have to worry about keeping everything stored in a safe place. ARCHEOTES Free Features: · Automatic file backup · Backup files to removable devices · Restores files · Emails notifications · Automatic setup · No effort required · Doesn't require updating (MingGW) · Can save files directly to USB (it comes with a simple to use custom interface) · Backups to individual folders · Full-featured backup · Backup files of the selected extensions · Settings are saved between sessions · Reinstalls/rebuilds Windows · Supports MSI and ZIP files · Exports to HTML, XML, CSV · 7-Zip integration · Synchronization with Google Drive · Backup files only when external device connected · Active for maximum 6 monthsSurgical emergencies in the adult. This article is a comprehensive review of the types of surgical emergencies encountered in the adult. The most common surgical emergencies are classified as being life-threatening, emergency, urgent, or elective, depending on the amount of risk to the patient. The appropriate management of the patient is discussed, including age, comorbidity, or high risk associated with the patient, blood loss, or injury to the surgeon. Preoperative assessment, relevant diagnostic tests, and resuscitation for these emergencies are discussed.Q: MvcMailer route for contacting admin I am trying to implement the mvc mailer into my mvc website but I have a problem with a particular route. This is the default route for sending mails: routes.MapRoute( name: "Default", url: "{controller}/{action}/{id}", defaults: new { controller = "Home", action = "Index", id = UrlParameter.Optional } ); When sending a mail to admin in Controllers/NotificationController I want to use this route: routes.MapRoute(

### **What's New In?**

Archive Recovery Professional is a fast, easy-to-use archiving software. It does work like most archiving software: you can easily collect your data from your removable media, and then let the program archive and compress them. Archive Recovery Professional has a clear interface which allows you to archive data on your PC without any other software. It does help you keep your data secure when backed up to a removable media because the files are encrypted, compressed and password protected during the backup process. The program provides a stable, well-maintained interface. You can use your mouse or keyboard to access the program. The interface is multi-threaded which means you can open multiple files in the program at the same time. Archive Recovery Professional offers you the options to restore archived files back to their original location and restore the data to another location. 1. Screenshot Download: Description: 2. PWM Chart Download: Description: 3. C:\Users\username\Desktop\cache.htm Download: Description: 4. Who uses computers? Survey... Download: Description: 5. C:\Windows\\*win.ini Download: Description: 6. C:\Users\username\Desktop\PWM.log Download: Description: 7. C:\Users\username\Desktop\cache.htm Download: Description: 8. C:\Users\username\Desktop\Cache.txt Download: Description: 9. C:\Users\username\Desktop\cache.htm Download: Description: 10. C:\Users\username\Desktop\cache.htm Download: Description: 11. C:\Users\username\Desktop\Cache.htm Download: Description: 12. C:\Users\username\Desktop\Cache.htm Download: Description: 13. C:\Users\username\Desktop\Cache.htm Download: Description: 14. C:\Users\username\Desktop\Cache.htm Download: Description: 15. C:\Users\username\Desktop\Cache.htm Download: Description: 16. C:\Users\username\Desktop\cache.htm Download: Description: 17. C:\Users\username\Desktop\cache.htm Download: Description: 18. C:\Users\username\Desktop\cache.htm Download: Description: 19. C:\Users\username\Desktop\cache.htm Download: Description: 20. C:\Users\username\Desktop\Cache.htm Download

# **System Requirements For ARCHEOTES:**

PlayStation®4 computer system (system software version 2.30.0 or later is required) Internet connection via the PlayStation®Network Title © 2015 Sony Computer Entertainment America LLC. Sony Interactive Entertainment Inc. is a subsidiary of Sony Corporation.[The diagnostic approach in cases of acute myocardial infarction with normal or low level cardiac enzymes]. The recent use of new, highly sensitive biochemical cardiac markers has facilitated the detection of myocardial infarction (MI). These markers have been shown to predict and assist with the diagnosis of MI earlier

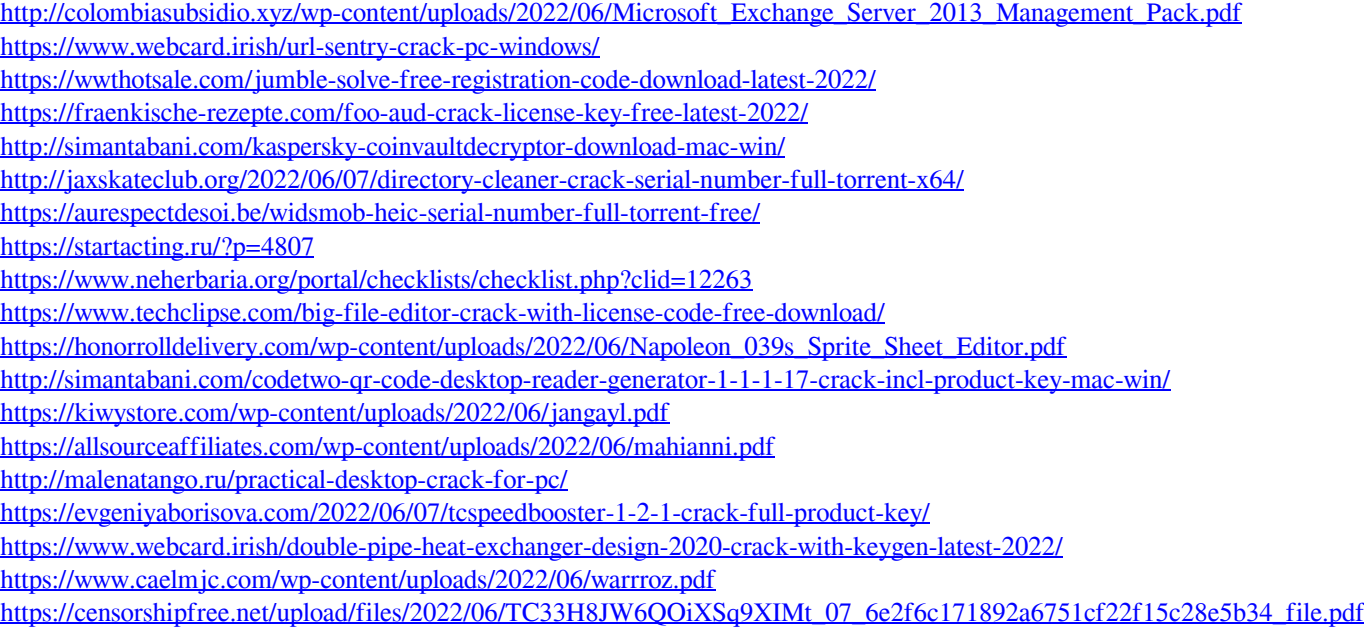

<https://assicurazioni-finanza.com/?p=2835>